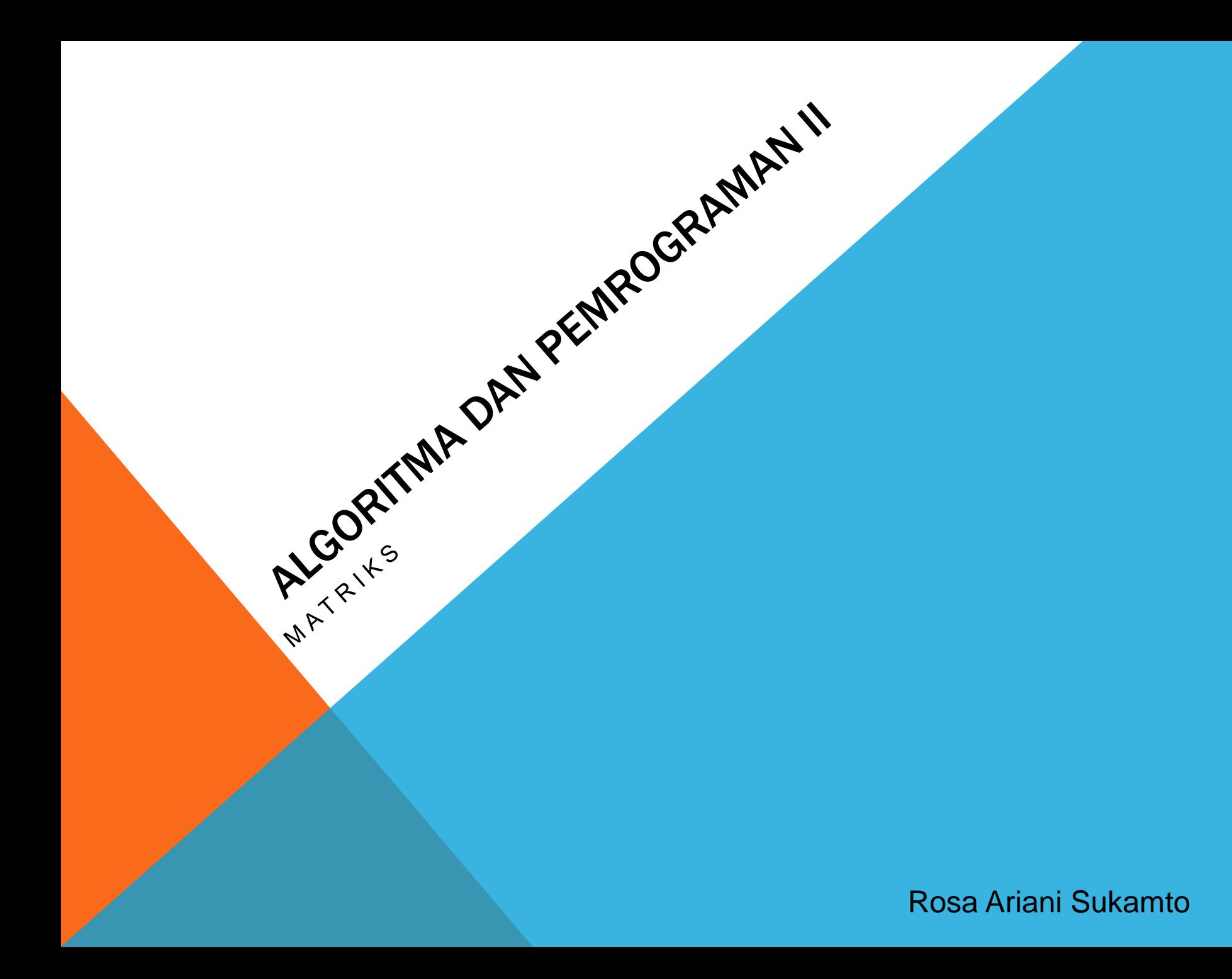

# ROSA ARIANI SUKAMTO

**Blog: [http://udinrosa.wordpress.com](http://udinrosa.wordpress.com/)**

**Website: [http://www.gangsir.com](http://www.gangsir.com/)**

**Facebook:<https://www.facebook.com/rosa.ariani.sukamto>**

**Email: [rosa\\_if\\_itb\\_01@yahoo.com](mailto:rosa_if_itb_01@yahoo.com)**

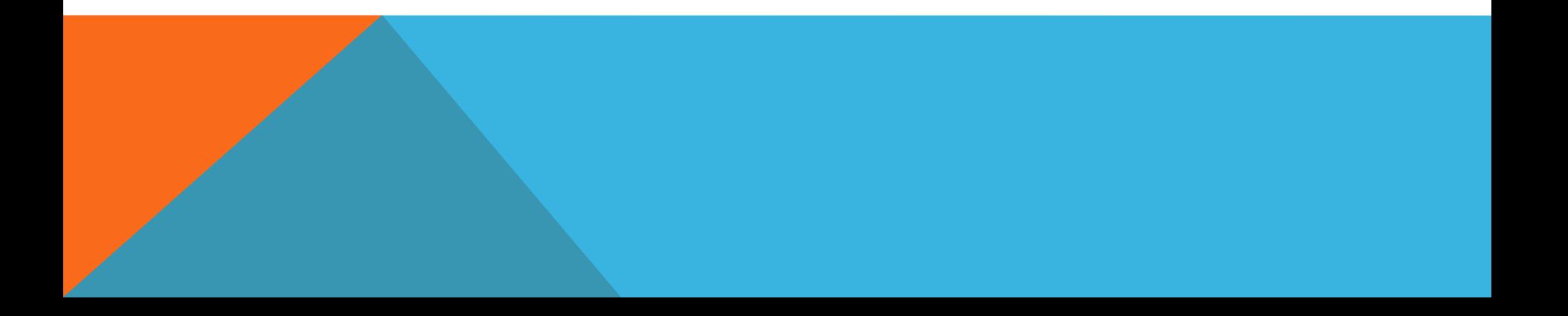

#### **MATRIKS**

- **matriks adalah** *array* **dua dimensi**
- **karena dua dimensi, maka matriks memiliki dua jenis indeks**
- **indeks di dalam matriks, adalah indeks baris dan indeks kolom**
- **indeks baris adalah indeks yang ke arah bawah**
- **indeks kolom adalah indeks yang ke arah samping**

# MATRIKS (2)

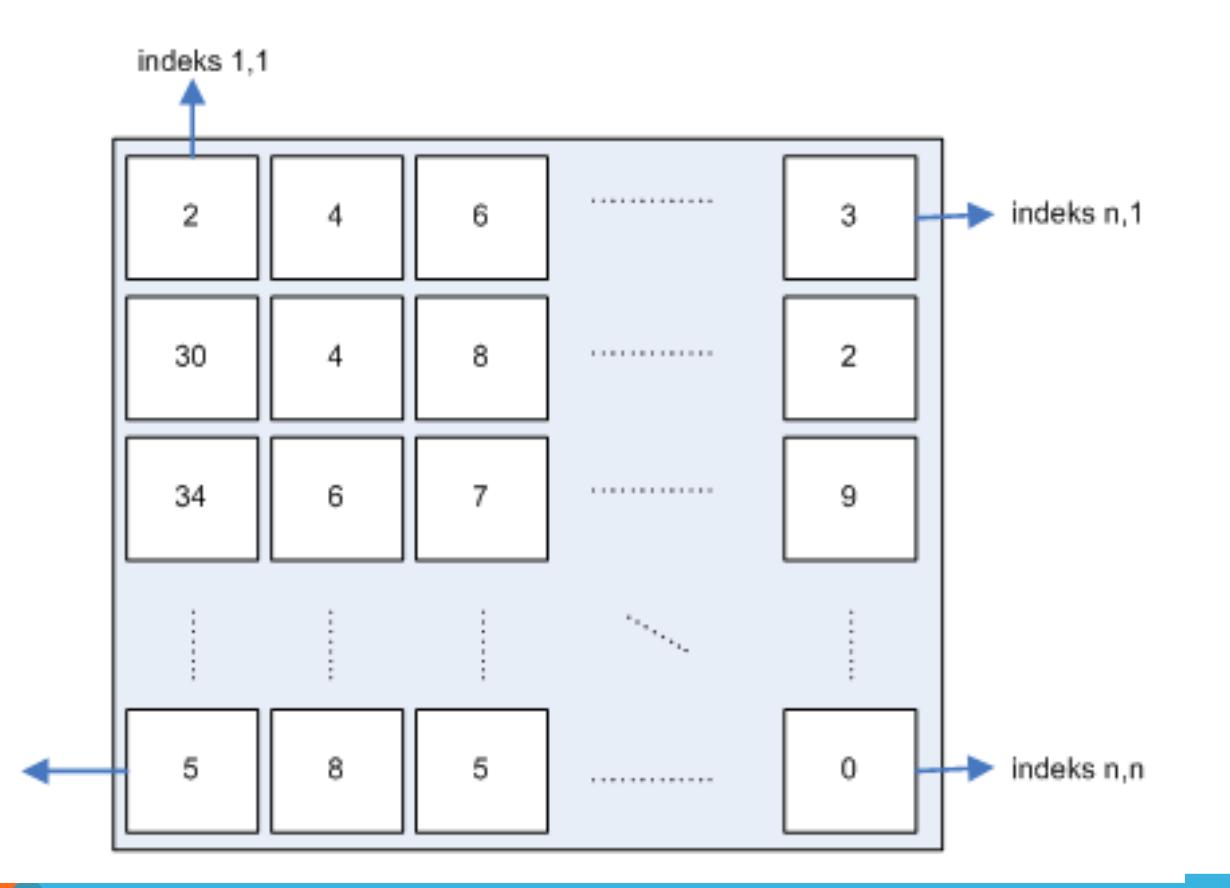

### DEKLARASI MATRIKS DI BAHASA C

**tipe\_data nama\_matriks[jumlah\_baris][jumlah\_kolom];**

**misalnya**

**int matriks[10][10];**

**maka akan mendeklarasikan sebuah matriks dengan nama "matriks" dengan dimensi 10x10**

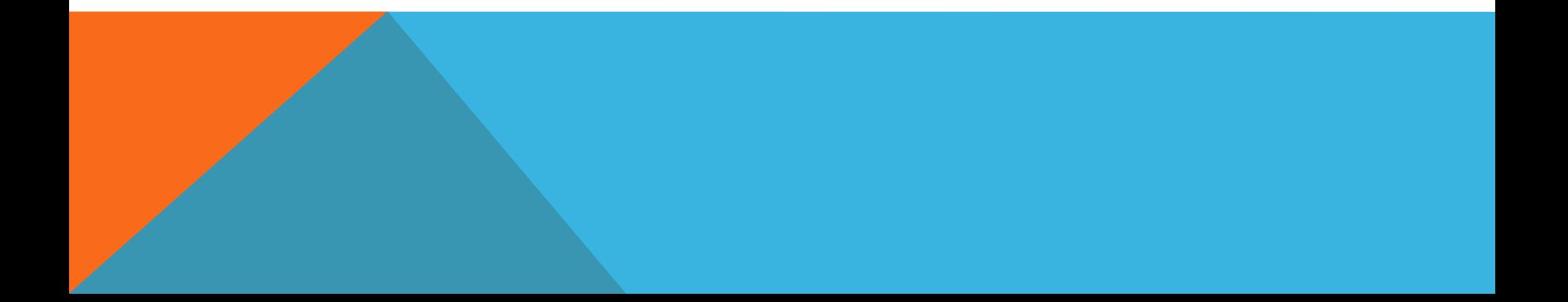

### PENGAKSESAN MATRIKS

**matriks dapat diakses dengan cara sebagai berikut: nama\_matriks[baris\_ke][kolom\_ke]**

**misalnya akan mengisi sel matriks baris ke 2, kolom ke 3 matriks[2][3] = 9;**

**atan menampilkan isi matriks baris ke 2, kolom ke 3 printf("isi matriks baris ke 2 kolom ke 3 adalah %d\n", matriks[2][3]);**

### MENGISI MATRIKS

```
#include <stdio.h>
int main(){
   int matriks[4][4]; 
   int baris;
   int kolom; 
   for(baris=0; baris<4; baris++){
     for(kolom=0; kolom<4; kolom++){
        printf("masukkan angka:\n");
        scanf("%d", &matriks[baris][kolom]);
        printf("\n");
     }
 }
   return 0;
```
**}**

### MENAMPILKAN ELEMEN MATRIKS

```
#include <stdio.h>
int main(){
   int matriks[4][4]; 
   int baris;
   int kolom; 
   for(baris=0; baris<4; baris++){
     for(kolom=0; kolom<4; kolom++){
        printf("masukkan angka:\n");
        scanf("%d", &matriks[baris][kolom]);
       print(f("n");
     }
   }
   for(baris=0; baris<4; baris++){
     for(kolom=0; kolom<4; kolom++){
        printf("%d ", matriks[baris][kolom]);
     }
        printf("\n");
   }
   return 0;
```
**}**

### SALIN MATRIKS

```
#include <stdio.h>
int main(){
   int matriks1[4][4];
   int matriks2[4][4];
   int baris;
   int kolom;
   for(baris=0; baris<4; baris++){
     for(kolom=0; kolom<4; kolom++){
        printf("masukkan angka:\n");
        scanf("%d", &matriks1[baris][kolom]);
        printf("\n");
 }
 }
   for(baris=0; baris<4; baris++){
     for(kolom=0; kolom<4; kolom++){
        matriks2[baris][kolom] = matriks1[baris][kolom];
     }
 }
   return 0;
}
```
## OPERASI MATRIKS

- **penjumlahan matriks**
- **perkalian matriks**
- **cari elemen di dalam matriks**

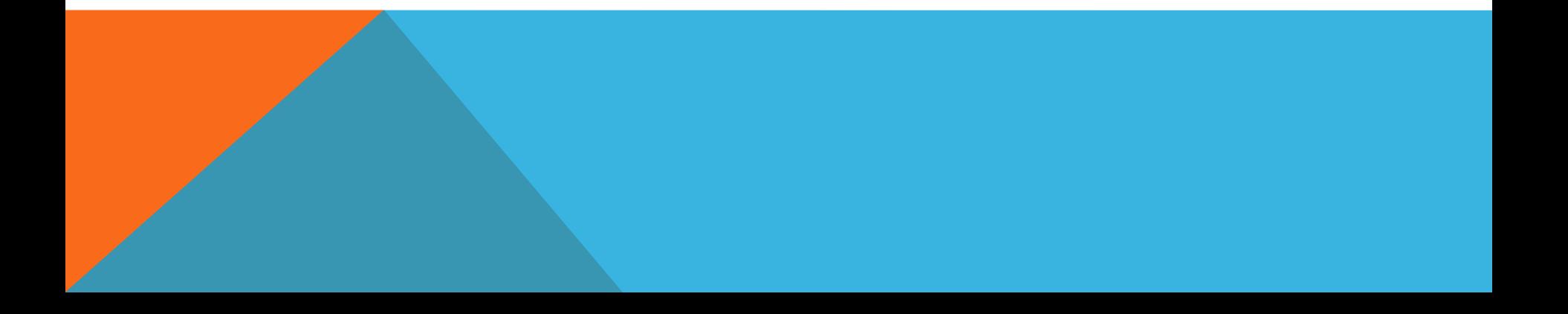

#### DAFTAR PUSTAKA

**S, Rosa A. dan M. Shalahuddin. 2010. Modul Pembelajaran: Algoritma dan Pemrograman. Modula: Bandung.**

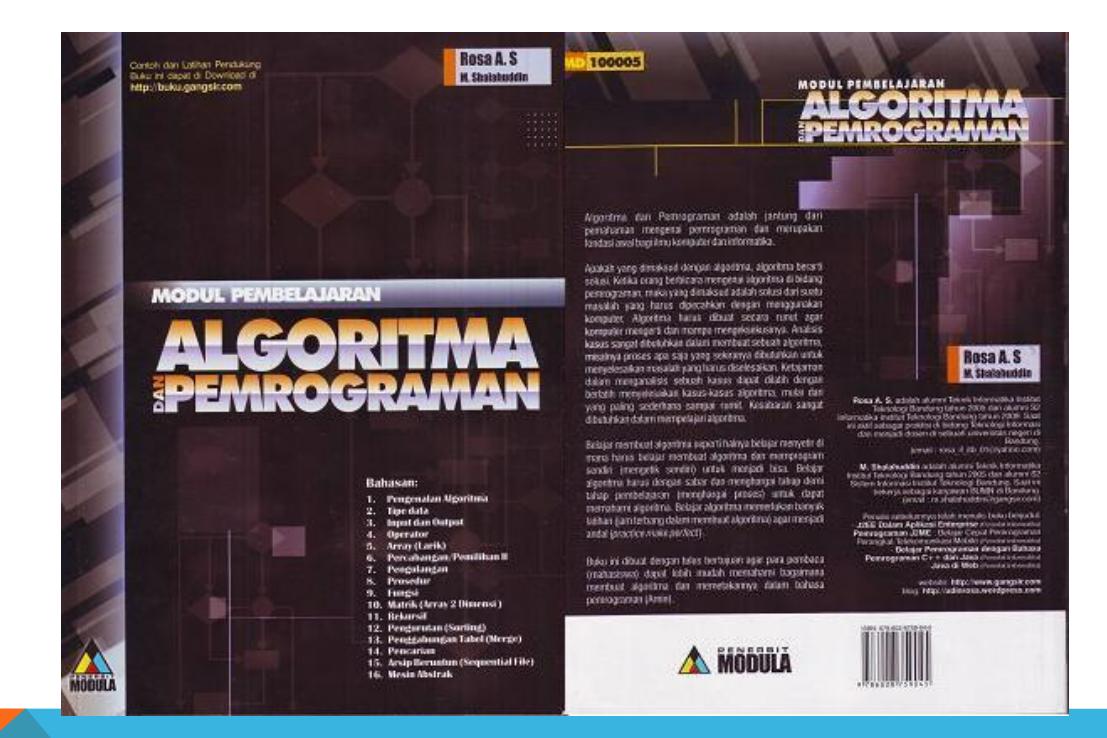